$CS2O2$ Last Class o Viortual memory - end Context Switch  $L$  Weengy OS -> User Space

- START ON FILESYSTEMS, DISKS, ETC. (Lab5)  $\Rightarrow$  mmap (2)<br> $\Rightarrow$   $I/0$  Mechanisms

Mmap

Today

Remember

La Demand paging La Fetch pages into physical memory (Mom DISK) on access

$$
\Rightarrow \text{Vintual-memory-ray} \quad \Box \quad \text{Map \quad \text{vintad \quad \text{address} \quad \text{op \quad \text{class}}}
$$
\n
$$
\Rightarrow \text{Map \quad \text{vintad \quad \text{address} \quad \text{op \quad \text{address}}}
$$
\n
$$
\Rightarrow \text{Mam} \quad \text{fo \quad do \quad \text{both} \quad \text{from} \quad \text{userspace?}} \quad \Box
$$
\n
$$
\Rightarrow \text{mmap (2)} \quad \text{Eow7ch \quad \text{fo \quad \text{Haudout}J}
$$

· Will implement in Lab 5

 $I/O$ <br>- The problem

Hest porognams need to read on write to more than gast memors (a) Display (worlde) (b) tegboard/mouse (read) 1 Audio (nead & write)  $\left(\begin{matrix} \hat{\omega} \end{matrix}\right)$ ...

7 Instructions so jar all about interacting with memory & registers  $-$  nov/pwsh/popl...  $-$  call/net

-> Toppy: Interacting with everything else WARNING O It is messy (WHY? Historic baggage) I/O ARCHITECTURE O GETTING DATA TO/FROM DEVICES [Switch to Handact]

## SLIGHTLY ABSTRACTED († OLD DETAILS)

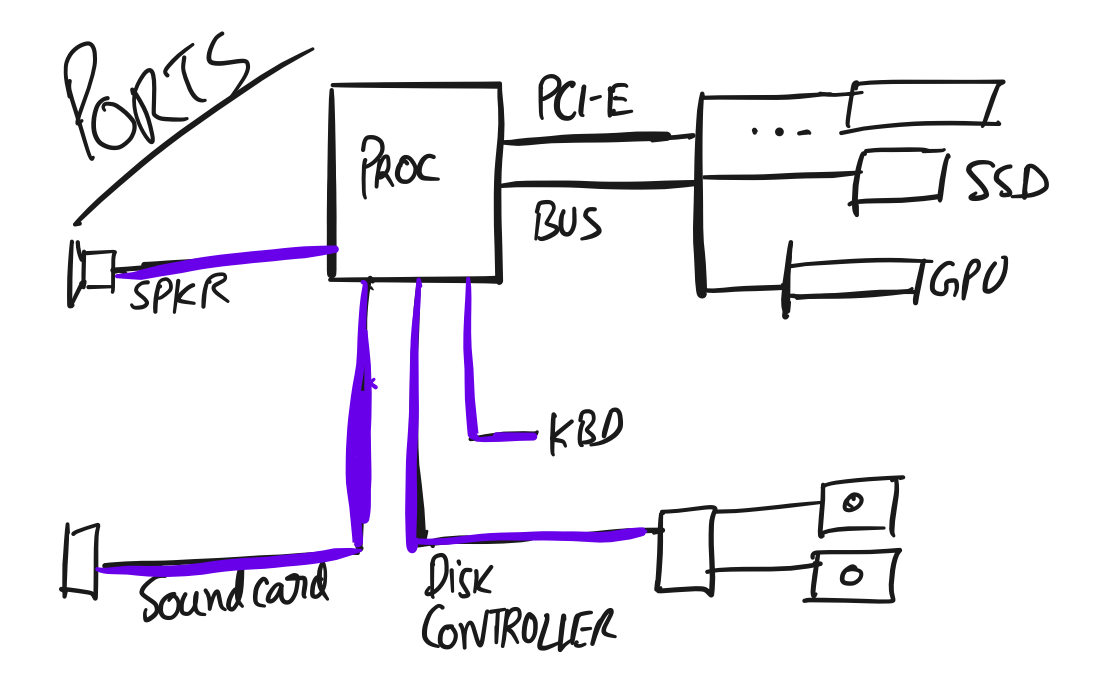

EXPLICIT IO INSTRUCTIONS CONTEXT. Very dd. processor Knew all possible devices. Outb/outw<sup>°</sup> pont, data  $inb/ln w$  o  $post$ , data

 $\frac{1}{2}$   $\frac{1}{2}$   $\frac{1}{2}$ 

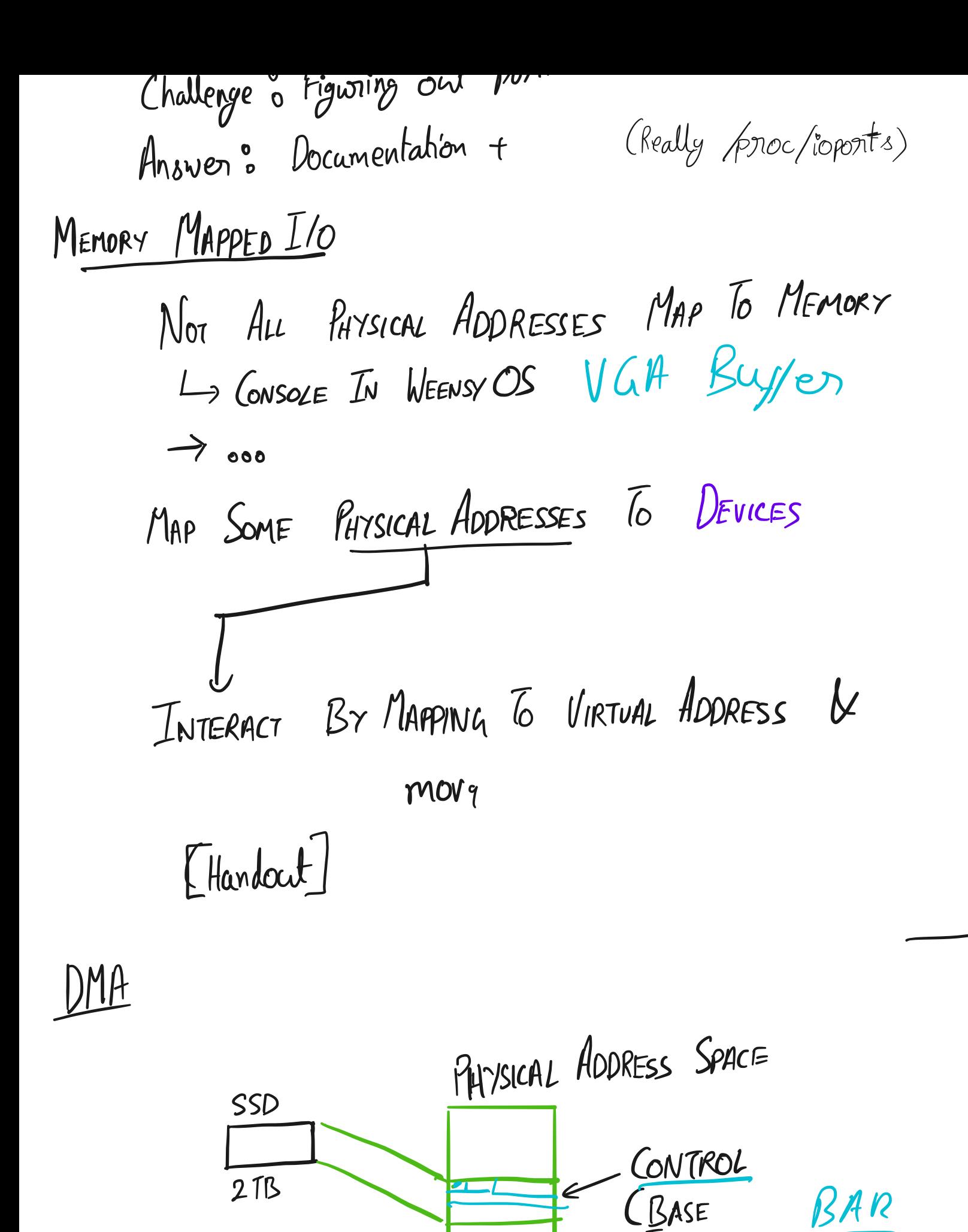

ADDRESS

REGISTER)

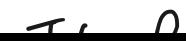

<u> 1/0 PA7H</u> Running on Processor Jevice offlocate Phy Page(s) While to  $\sqrt{el}$  $\Rightarrow$  Reads device BAR addres  $\triangleright$  desined Operation (read on write Perponus<br>Oporation Note " Must wait with completion before neading them page (meeing it Architecture : Condination  $1/0$ MMIO: When is it sage for the program to Overwrite an old value?

 $\mathbb{E}_{z}$  and  $\mathbb{E}_{z}$   $|u_{\theta}|$ 

Whenis it baje to reau vous. > Broadly: How Does Device Norier Two APPROACHES 6 Polling Come bit Software While (done!=1){ · wait  $<sup>3</sup>$ </sup> - Wastes Eycles (b) Internupts 'O Lone

Interrupt handler - Internapts sunning application Trade Off High Throughput device  $\Rightarrow$  SSD  $(4448/3 \sim 16$  million pages/s)  $\rightarrow$  NIC (10-100 Gbps = 2.5-25 GBls  $\sim$  14.82 148 million packets  $/$ sec) Internupt per page/packet is too expensive COMMON APPROACH

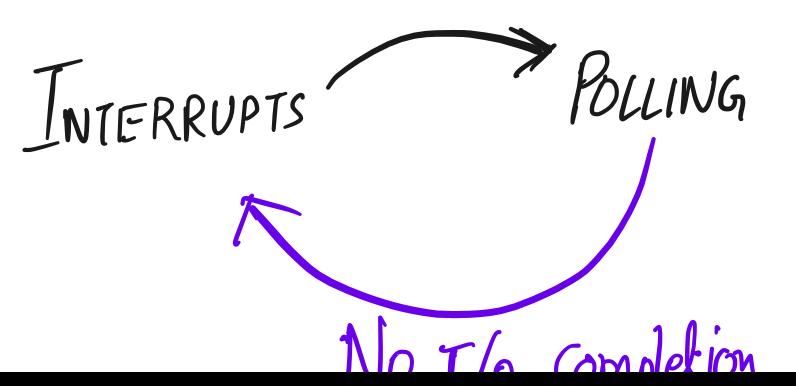

1 no 710 columns for a while

DEVICE DRIVERS

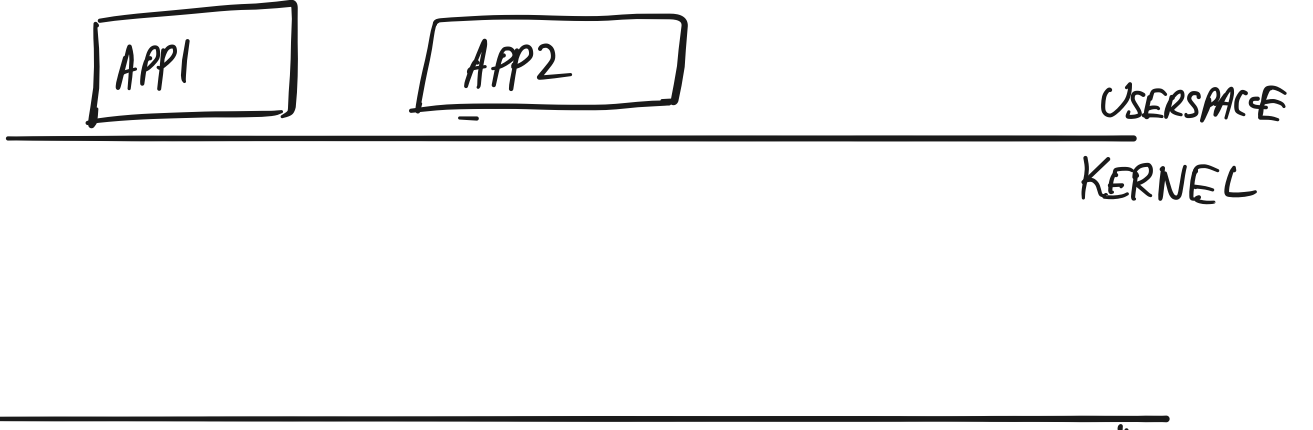

HARDWARE

BLOCKING Vs Non-Blocking Ilo

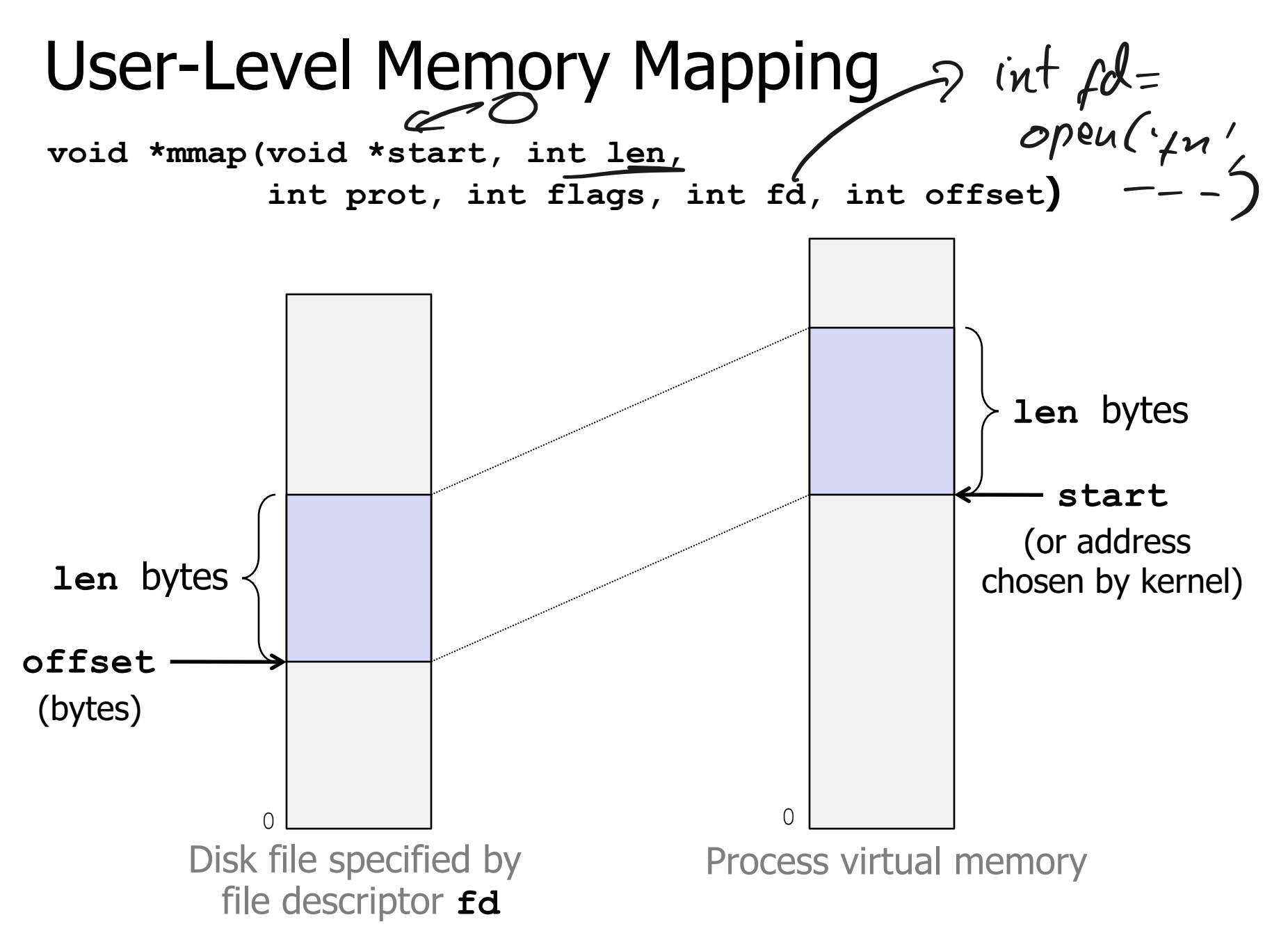

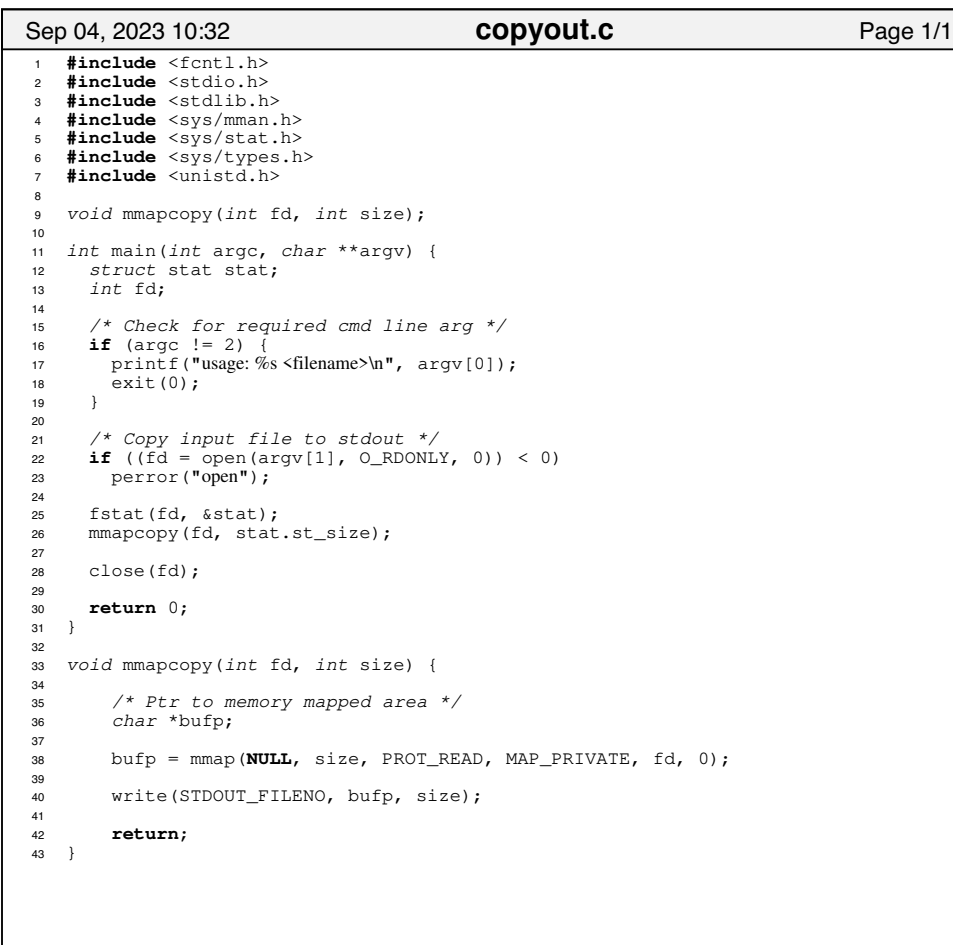

## **Machine**

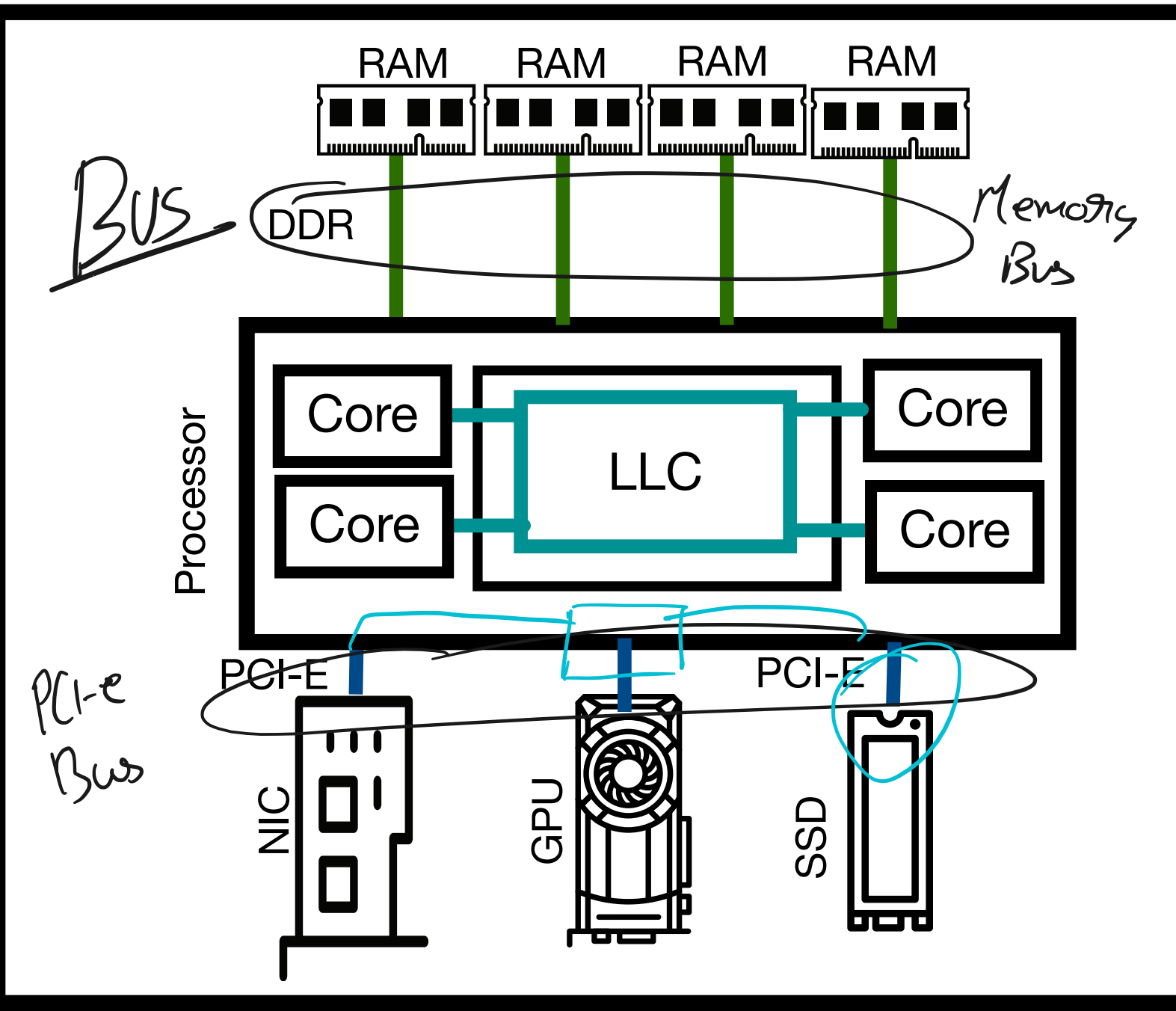

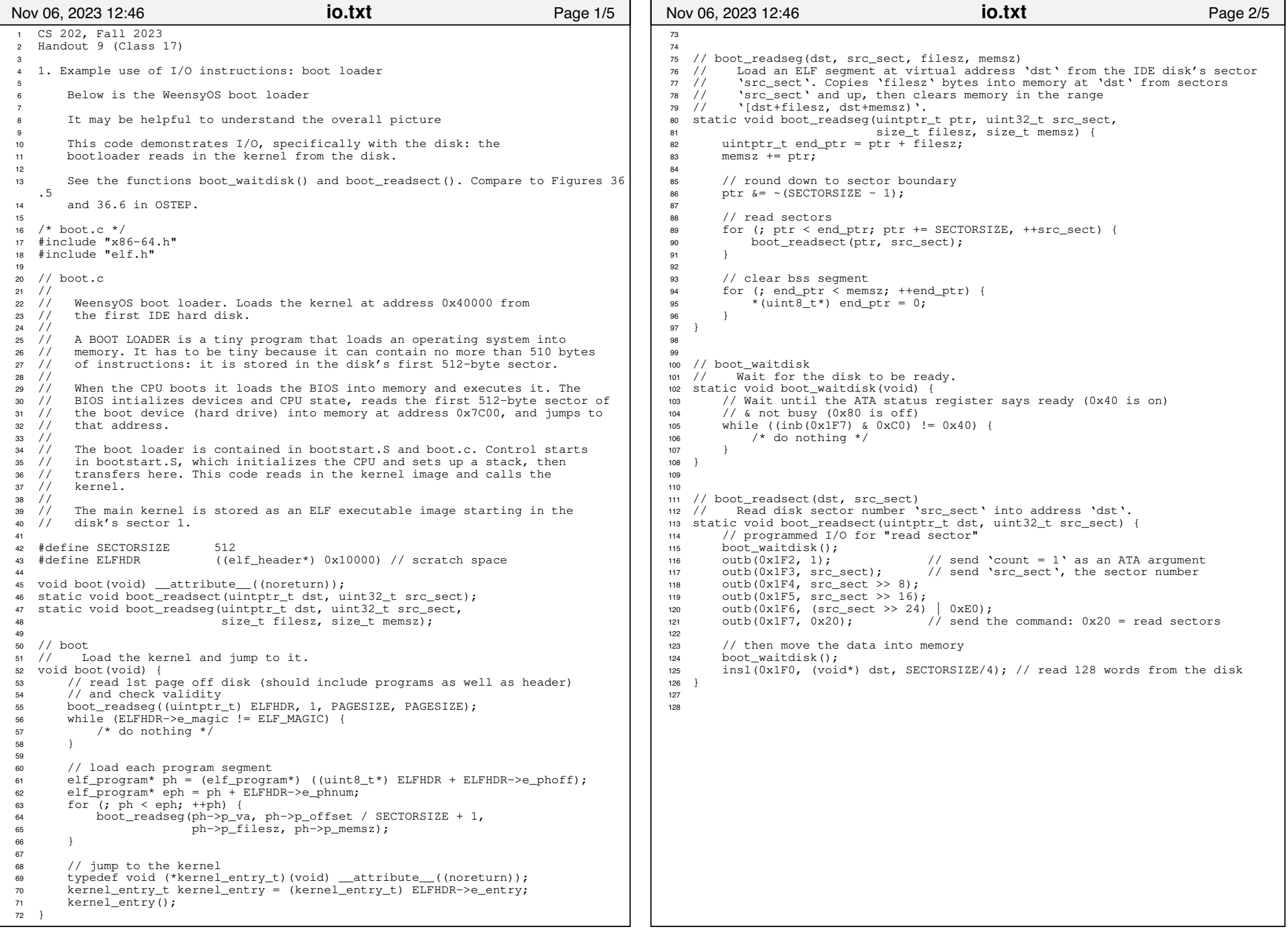

## Printed by Aurojit Panda

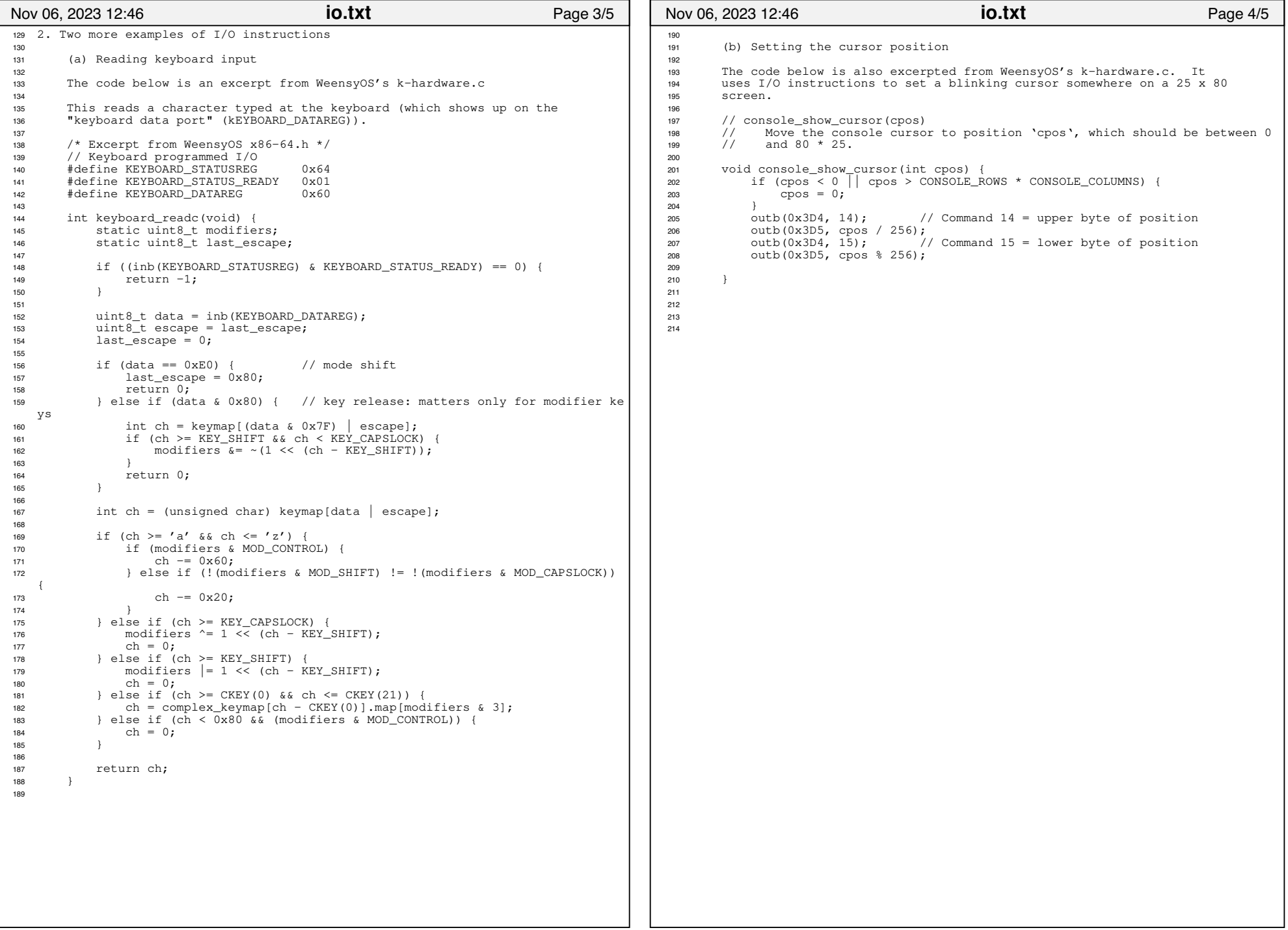

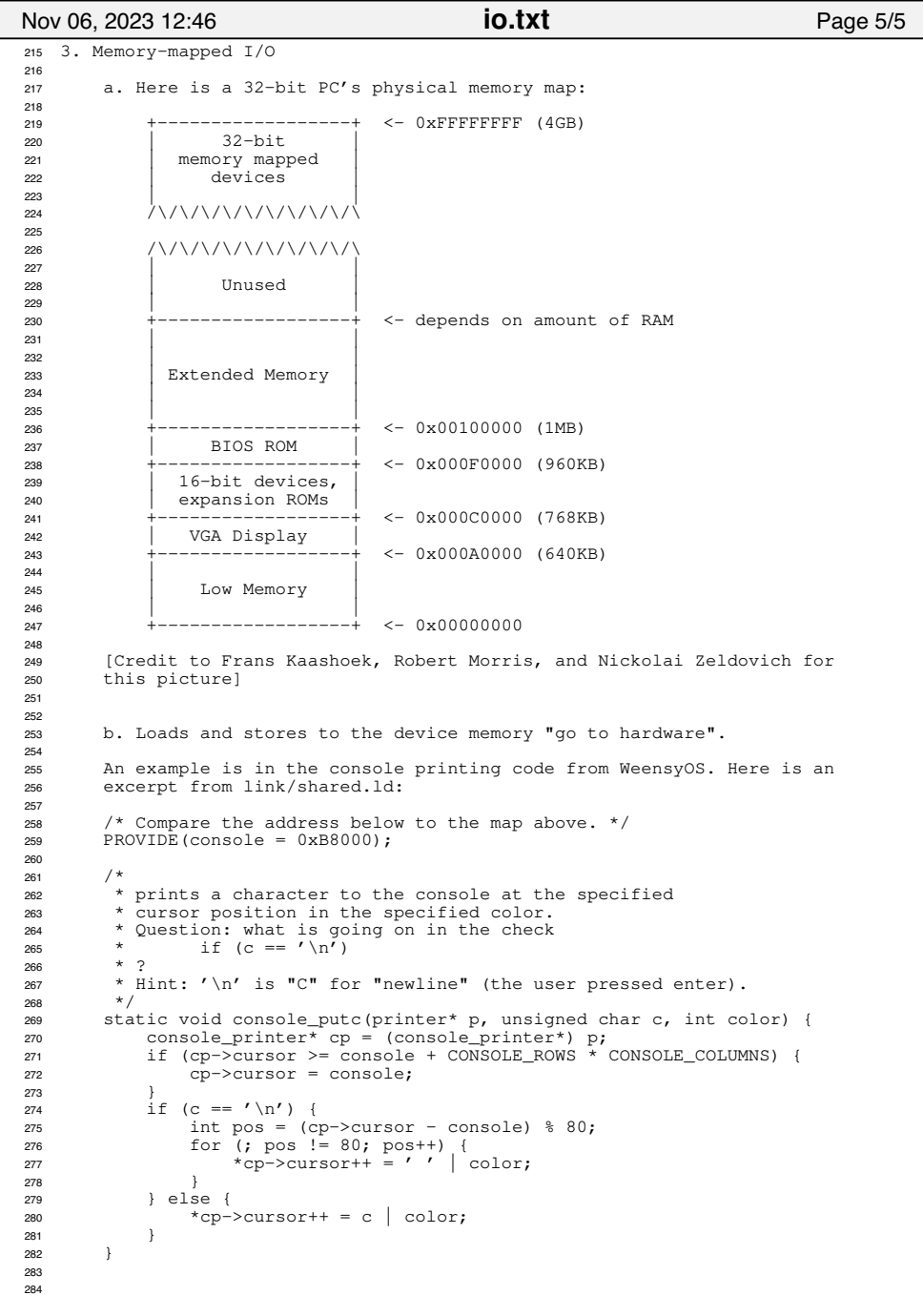